# CPSC 340: Machine Learning and Data Mining

Outlier Detection Fall 2019

### Last Time: Hierarchical Clustering

- We discussed hierarchical clustering:
  - Performs clustering at multiple scales.
  - Output is usually a tree diagram ("dendrogram").
  - Reveals much more structure in data.
  - Usually non-parametric:
    - At finest scale, every point is its own clusters.
- We discussed some application areas:
  - Animals (phylogenetics).
  - Languages.
  - Stories.
  - Fashion.

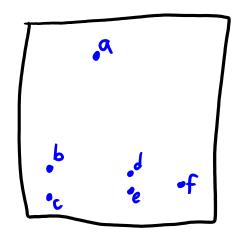

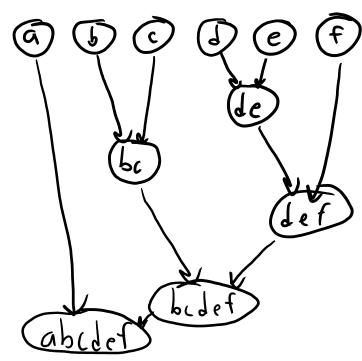

# Biclustering

#### Biclustering:

- Cluster the training examples and features.
- Also gives feature relationship information.
- Simplest and most popular method:
  - Run clustering method on 'X' (examples).
  - Run clustering method on ' $X^{T}$ ' (features).
- Often plotted with 'X' as a heatmap.
  - Where rows/columns arranged by clusters.
  - Helps you 'see' why things are clustered.

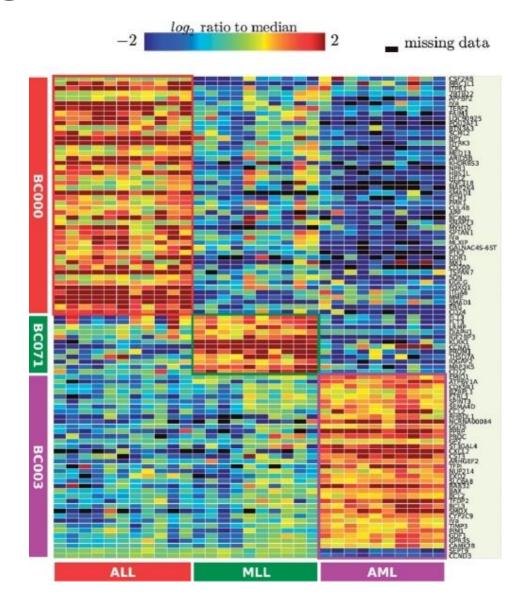

# Biclustering

- Visualization: hierarchical biclustering + heatmap + dendrograms.
  - Popular in biology/medicine.

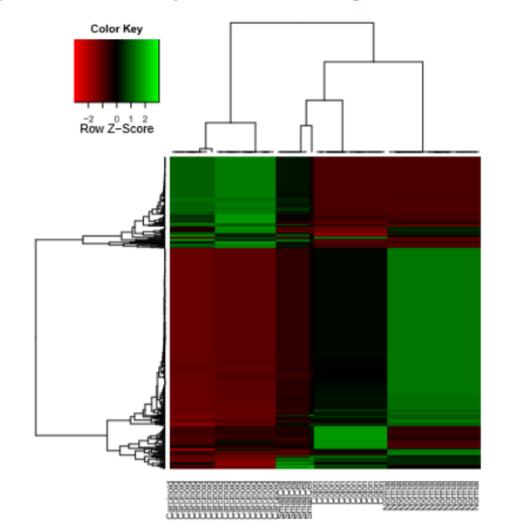

## Application: Medical data

- Hierarchical clustering is very common in medical data analysis.
  - Biclustering different samples of breast cancer:

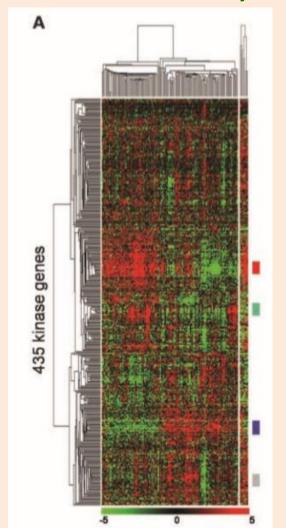

### Other Clustering Methods

#### Mixture models:

Probabilistic clustering.

#### Mean-shift clustering:

- Finds local "modes" in density of points.
- Alternative approach to vector quantization.

#### Bayesian clustering:

- A variant on ensemble methods.
- Averages over models/clusterings,
   weighted by "prior" belief in the model/clustering.

# **Graph-Based Clustering**

Spectral clustering and graph-based clustering:

http://ascr-discovery.science.doe.gov/2013/09/sifting-genomes/

https://www.hackdiary.com/2012/04/05/extracting-a-social-graph-from-wikipedia-people-pages/

 Clustering of data described by graphs. HS friends Musicians University Superheroes Finding genes useful for biofnel Friend graph https://griffsgraphs.wordpress.com/tag/clustering/

Wikipedia links

(pause)

### Motivating Example: Finding Holes in Ozone Layer

• The huge Antarctic ozone hole was "discovered" in 1985.

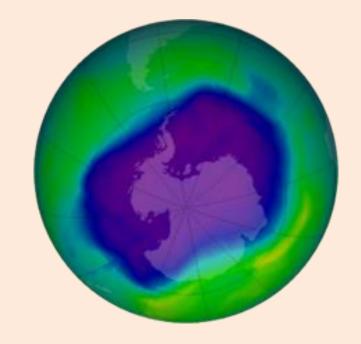

- It had been in satellite data since 1976:
  - But it was flagged and filtered out by a quality-control algorithm.

### **Outlier Detection**

#### Outlier detection:

- Find observations that are "unusually different" from the others.
- Also known as "anomaly detection".
- May want to remove outliers, or be interested in the outliers themselves (security).

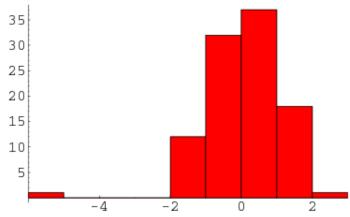

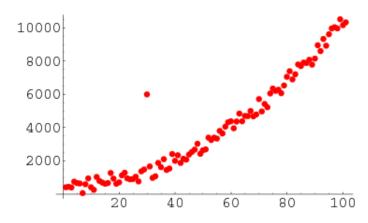

- Some sources of outliers:
  - Measurement errors.
  - Data entry errors.
  - Contamination of data from different sources.
  - Rare events.

### Applications of Outlier Detection

- Data cleaning.
- Security and fault detection (network intrusion, DOS attacks).
- Fraud detection (credit cards, stocks, voting irregularities).

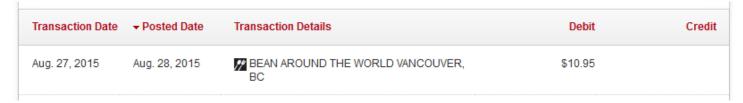

- Detecting natural disasters (underwater earthquakes).
- Astronomy (find new classes of stars/planets).
- Genetics (identifying individuals with new/ancient genes).

### Classes of Methods for Outlier Detection

- 1. Model-based methods.
- 2. Graphical approaches.
- 3. Cluster-based methods.
- 4. Distance-based methods.
- 5. Supervised-learning methods.

• Warning: this is the topic with the most ambiguous "solutions".

#### But first...

Usually it's good to do some basic sanity checking...

| Egg | Milk | Fish | Wheat  | Shellfish | Peanuts | Peanuts | Sick? |
|-----|------|------|--------|-----------|---------|---------|-------|
| 0   | 0.7  | 0    | 0.3    | 0         | 0       | 0       | 1     |
| 0.3 | 0.7  | 0    | 0.6    | -1        | 3       | 3       | 1     |
| 0   | 0    | 0    | "sick" | 0         | 1       | 1       | 0     |
| 0.3 | 0.7  | 1.2  | 0      | 0.10      | 0       | 0       | 2     |
| 900 | 0    | 1.2  | 0.3    | 0.10      | 0       | 0       | 1     |

- Would any values in the column cause a Python/Julia "type" error?
- What is the range of numerical features?
- What are the unique entries for a categorical feature?
- Does it look like parts of the table are duplicated?
- These types of simple errors are VERY common in real data.

### Model-Based Outlier Detection

- Model-based outlier detection:
  - 1. Fit a probabilistic model.
  - 2. Outliers are examples with low probability.

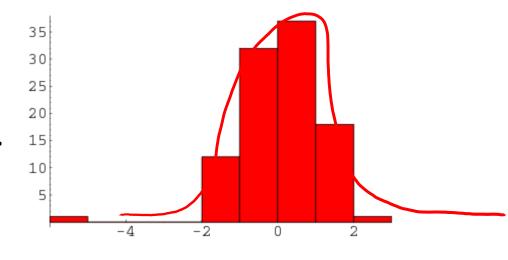

#### Example:

- Assume data follows normal distribution.
- The z-score for 1D data is given by:

$$Z_{i} = \frac{X_{i} - u}{\sigma}$$
 where  $u = \frac{1}{n} \stackrel{\wedge}{\underset{i=1}{\stackrel{\wedge}{\sum}}} x_{i}$  and  $\sigma = \sqrt{\frac{1}{n} \stackrel{\wedge}{\underset{i=1}{\stackrel{\wedge}{\sum}}} (x_{i} - u)^{2}}$ 

- "Number of standard deviations away from the mean".
- Say "outlier" if |z| > 4, or some other threshold.

#### Problems with Z-Score

Unfortunately, the mean and variance are sensitive to outliers.

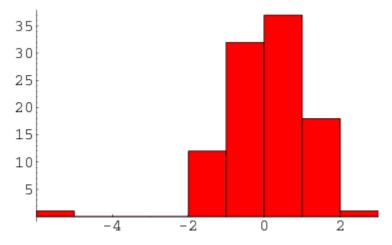

- Possible fixes: use quantiles, or sequentially remove worse outlier.
- The z-score also assumes that data is "uni-modal".
  - Data is concentrated around the mean.

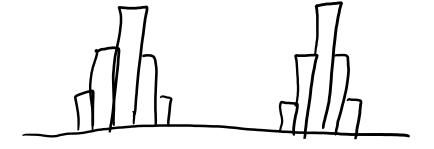

• Is the red point an outlier?

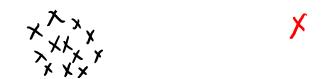

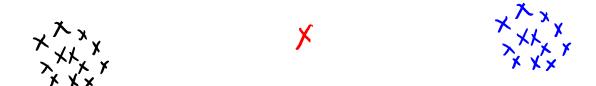

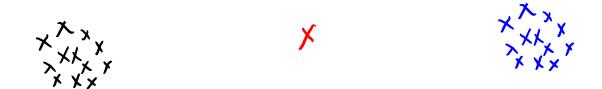

- Red point has the lowest z-score.
  - In the first case it was a "global" outlier.
  - In this second case it's a "local" outlier:
    - Within normal data range, but far from other points.
- It's hard to precisely define "outliers".

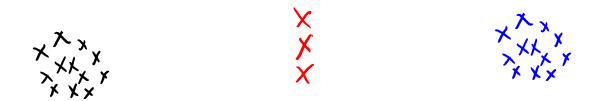

- Red point has the lowest z-score.
  - In the first case it was a "global" outlier.
  - In this second case it's a "local" outlier:
    - Within normal data range, but far from other points.
- It's hard to precisely define "outliers".
  - Can we have outlier groups?

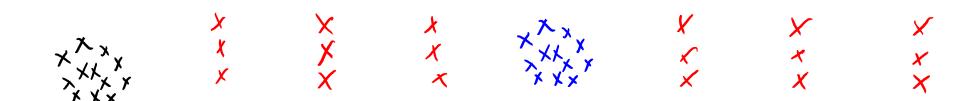

- Red point has the lowest z-score.
  - In the first case it was a "global" outlier.
  - In this second case it's a "local" outlier:
    - Within normal data range, but far from other points.
- It's hard to precisely define "outliers".
  - Can we have outlier groups? What about repeating patterns?

- Graphical approach to outlier detection:
  - 1. Look at a plot of the data.
  - 2. Human decides if data is an outlier.
- Examples:
  - 1. Box plot:
    - Visualization of quantiles/outliers.
    - Only 1 variable at a time.

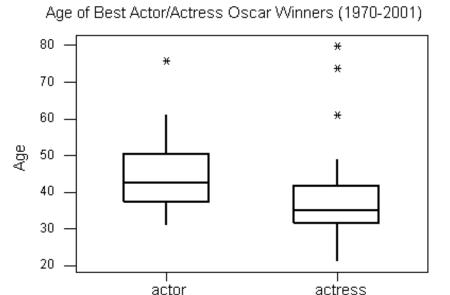

Side-By-Side (Comparative) Boxplots

- Graphical approach to outlier detection:
  - 1. Look at a plot of the data.
  - 2. Human decides if data is an outlier.
- Examples:
  - Box plot.
  - 2. Scatterplot:
    - Can detect complex patterns.
    - Only 2 variables at a time.

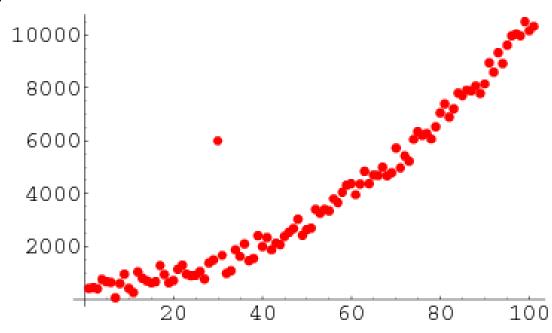

- Graphical approach to outlier detection:
  - 1. Look at a plot of the data.
  - 2. Human decides if data is an outlier.
- Examples:
  - 1. Box plot.
  - 2. Scatterplot.
  - 3. Scatterplot array:
    - Look at all combinations of variables.
    - But laborious in high-dimensions.
    - Still only 2 variables at a time.

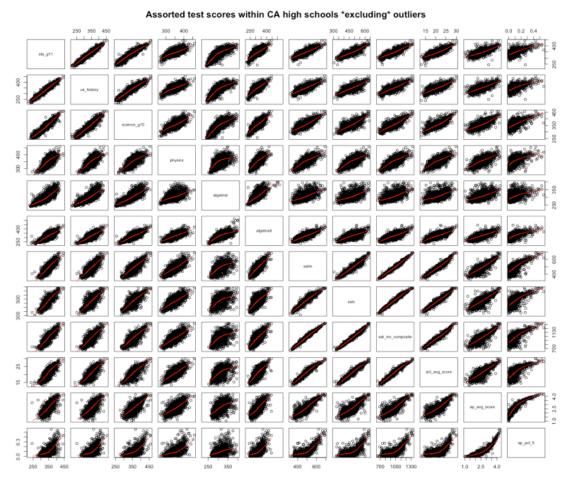

- Graphical approach to outlier detection:
  - 1. Look at a plot of the data.
  - 2. Human decides if data is an outlier
- Examples:
  - 1. Box plot.
  - 2. Scatterplot.
  - 3. Scatterplot array.
  - 4. Scatterplot of 2-dimensional PCA: 4.4
    - 'See' high-dimensional structure.
    - But loses information and sensitive to outliers.

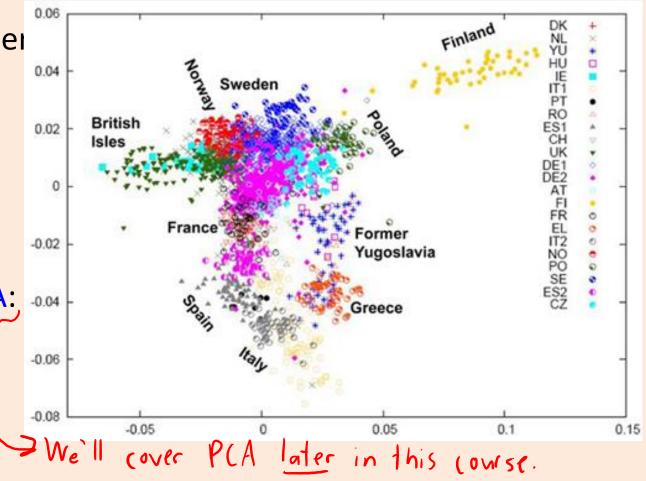

### Cluster-Based Outlier Detection

- Detect outliers based on clustering:
  - 1. Cluster the data.
  - 2. Find points that don't belong to clusters.
- Examples:
  - 1. K-means:
    - Find points that are far away from any mean.
    - Find clusters with a small number of points.

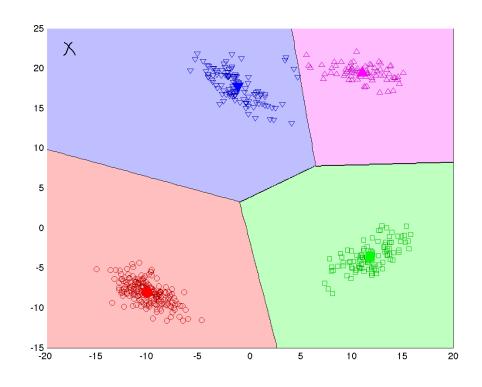

### Cluster-Based Outlier Detection

- Detect outliers based on clustering:
  - 1. Cluster the data.
  - 2. Find points that don't belong to clusters.
- Examples:
  - 1. K-means.
  - 2. Density-based clustering:
    - Outliers are points not assigned to cluster.

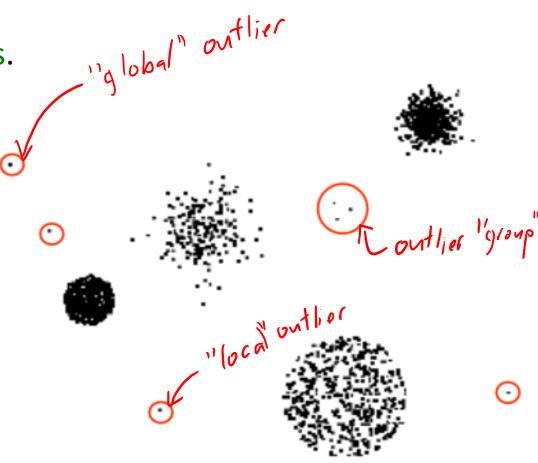

### Cluster-Based Outlier Detection

- Detect outliers based on clustering:
  - 1. Cluster the data.
  - 2. Find points that don't belong to clusters.
- Examples:
  - 1. K-means.
  - 2. Density-based clustering.
  - 3. Hierarchical clustering:
    - Outliers take longer to join other groups.
    - Also good for outlier groups.

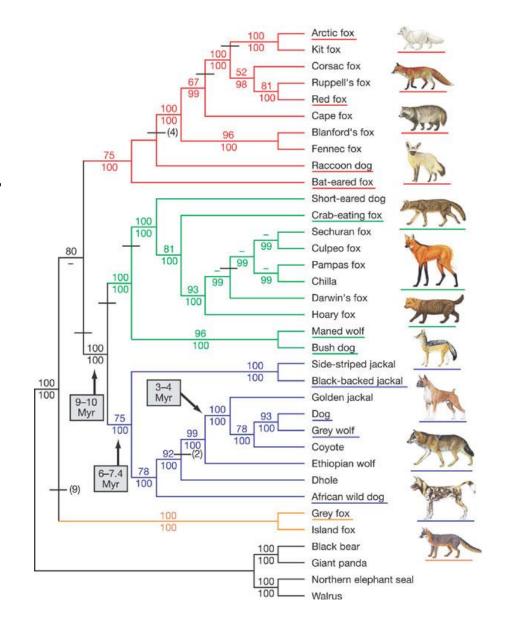

#### Distance-Based Outlier Detection

- Most outlier detection approaches are based on distances.
- Can we skip the model/plot/clustering and just measure distances?
  - How many points lie in a radius 'epsilon'?
  - What is distance to k<sup>th</sup> nearest neighbour?
- UBC connection (first paper on this topic):

Algorithms for Mining Distance-Based Outliers in Large Datasets

Edwin M. Knorr and Raymond T. Ng
Department of Computer Science
University of British Columbia

### Global Distance-Based Outlier Detection: KNN

#### KNN outlier detection:

- For each point, compute the average distance to its KNN.
- Choose points with biggest values (or values above a threshold) as outliers.
  - "Outliers" are points that are far from their KNNs.
- Goldstein and Uchida [2016]:
  - Compared 19 methods on 10 datasets.
  - KNN best for finding "global" outliers.
  - "Local" outliers best found with local distance-based methods...

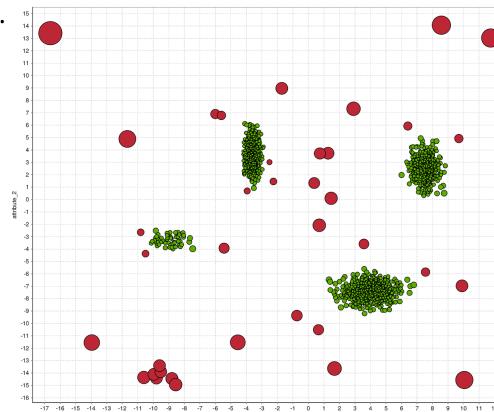

#### Local Distance-Based Outlier Detection

As with density-based clustering, problem with differing densities:

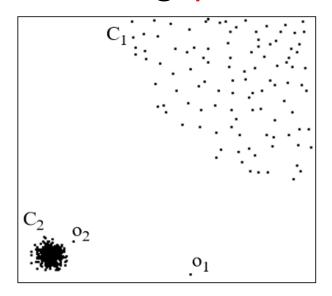

- Outlier o<sub>2</sub> has similar density as elements of cluster C<sub>1</sub>.
- Basic idea behind local distance-based methods:
  - Outlier o<sub>2</sub> is "relatively" far compared to its neighbours.

#### Local Distance-Based Outlier Detection

"Outlierness" ratio of example 'i':

• If outlierness > 1,  $x_i$  is further away from neighbours than expected.

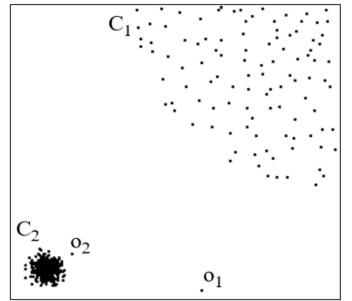

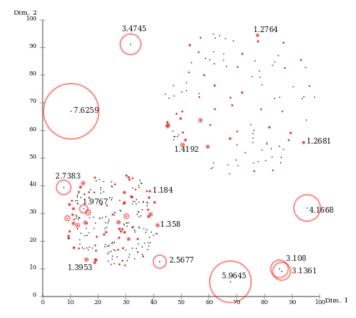

### **Isolation Forests**

- Recent method based on random trees is isolation forests.
  - Grow a tree where each stump uses a random feature and random split.
  - Stop when each example is "isolated" (each leaf has one example).
  - The "isolation score" is the depth before example gets isolated.
    - Outliers should be isolated quickly, inliers should need lots of rules to isolate.

(a) Isolating  $x_i$ 

(b) Isolating  $x_o$ 

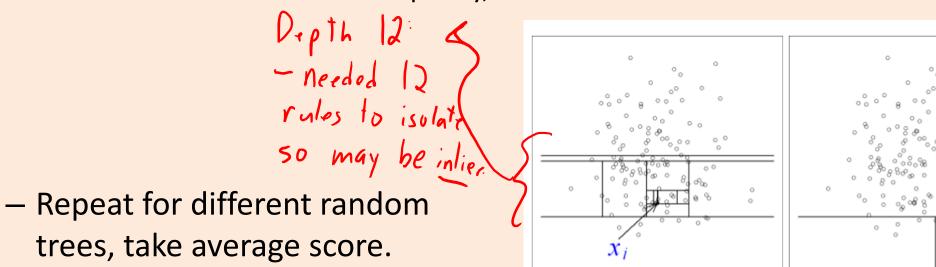

### Problem with Unsupervised Outlier Detection

Why wasn't the hole in the ozone layer discovered for 9 years?

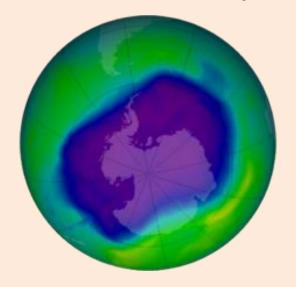

- Can be hard to decide when to report an outler:
  - If you report too many non-outliers, users will turn you off.
  - Most antivirus programs do not use ML methods (see "base-rate fallacy")

### Supervised Outlier Detection

- Final approach to outlier detection is to use supervised learning:
  - $y_i = 1$  if  $x_i$  is an outlier.
  - $y_i = 0$  if  $x_i$  is a regular point.
- We can use our methods for supervised learning:
  - We can find very complicated outlier patterns.
  - Classic credit card fraud detection methods used decision trees.

- But it needs supervision:
  - We need to know what outliers look like.
  - We may not detect new "types" of outliers.

(pause)

#### Motivation: Product Recommendation

A customer comes to your website looking to buy at item:

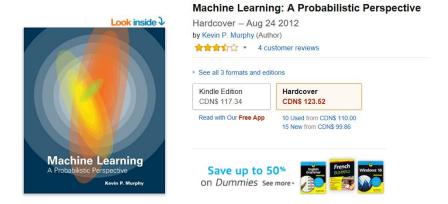

You want to find similar items that they might also buy:

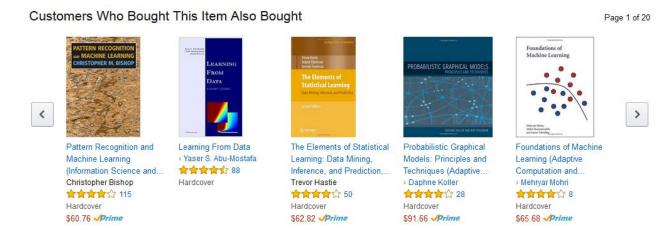

### **User-Product Matrix**

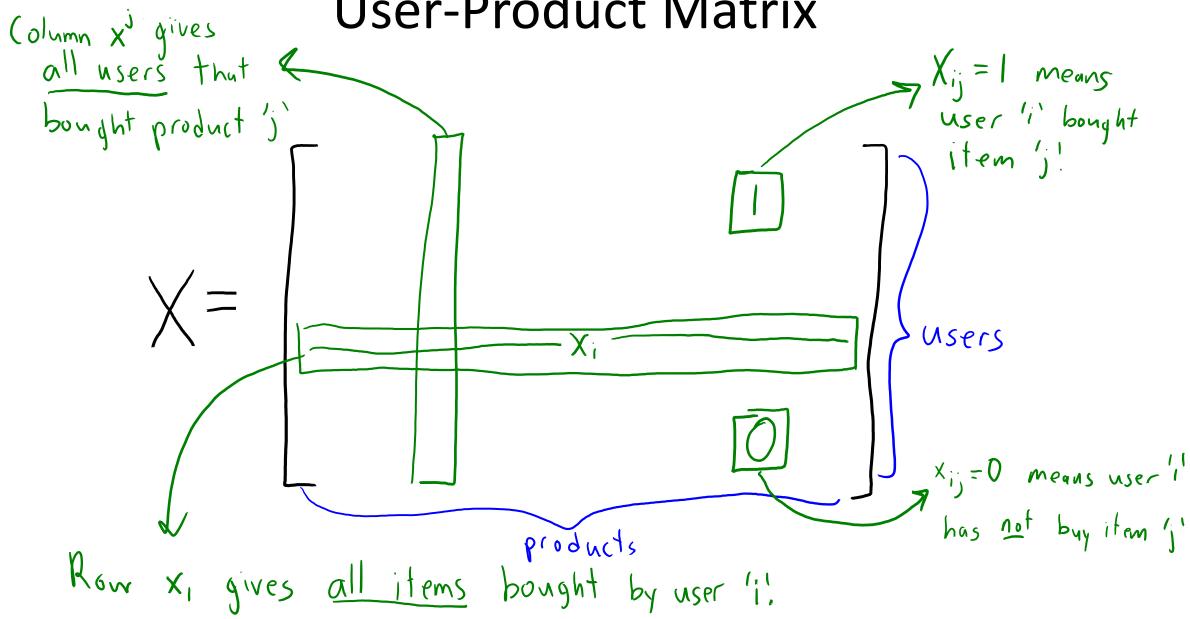

#### **Amazon Product Recommendation**

Amazon product recommendation method:

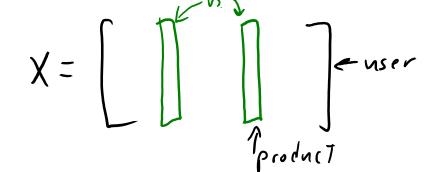

- Return the KNNs across columns.
  - Find 'j' values minimizing  $||x^i x^j||$ .
  - Products that were bought by similar sets of users.
- But first divide each column by its norm,  $x^i/||x^i||$ .
  - This is called normalization.
  - Reflects whether product is bought by many people or few people.

### Summary

- Biclustering: clustering of the examples and the features.
- Outlier detection is task of finding unusually different example.
  - A concept that is very difficult to define.
  - Model-based find unlikely examples given a model of the data.
  - Graphical methods plot data and use human to find outliers.
  - Cluster-based methods check whether examples belong to clusters.
  - Distance-based outlier detection: measure (relative) distance to neighbours.
  - Supervised-learning for outlier detection: turns task into supervised learning.
- Amazon product recommendation:
  - Find similar items using (normalized) nearest neighbour search.
- Next time: detecting genes, viruses, plagiarism, and fingerprints.

## Application: Medical data

- Hierarchical clustering is very common in medical data analysis.
  - Clustering different samples of colorectoral cancer:

- This plot is different, it's not a biclustering:
  - The matrix is 'n' by 'n'.
  - Each matrix element gives correlation.
  - Clusters should look like "blocks" on diagonal.
  - Order of examples is reversed in columns.
    - This is why diagonal goes from bottom-to-top.
    - Please don't do this reversal, it's confusing to me.

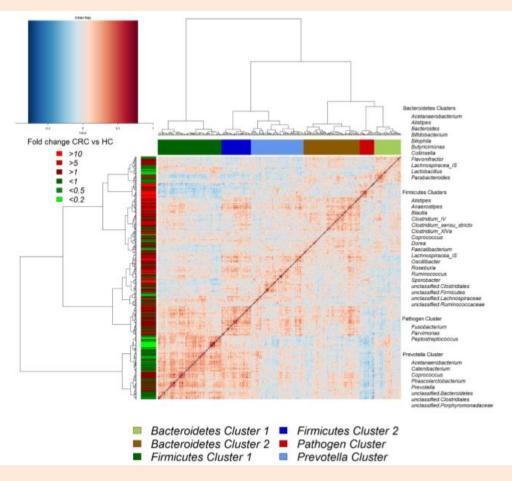

### "Quality Control": Outlier Detection in Time-Series

- A field primarily focusing on outlier detection is quality control.
- One of the main tools is plotting z-score thresholds over time:

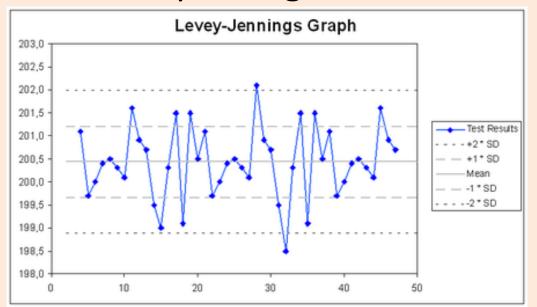

- Usually don't do tests like " $|z_i| > 3$ ", since this happens normally.
- Instead, identify problems with tests like " $|z_i| > 2$  twice in a row".

# Outlierness (Symbol Definition)

- Let  $N_k(x_i)$  be the k-nearest neighbours of  $x_i$ .
- Let  $D_k(x_i)$  be the average distance to k-nearest neighbours:

$$\int_{K} (x_{i}) = \frac{1}{k} \sum_{j \in N_{k}(x_{i})} ||x_{i} - x_{j}||$$

• Outlierness is ratio of  $D_k(x_i)$  to average  $D_k(x_i)$  for its neighbours 'j':

$$O_{k}(x_{i}) = \frac{O_{k}(x_{i})}{\frac{1}{k} \underbrace{\leq O_{k}(x_{i})}_{j \in N_{k}(x_{i})}}$$

• If outlierness > 1,  $x_i$  is further away from neighbours than expected.

#### Outlierness with Close Clusters

If clusters are close, outlierness gives unintuitive results:

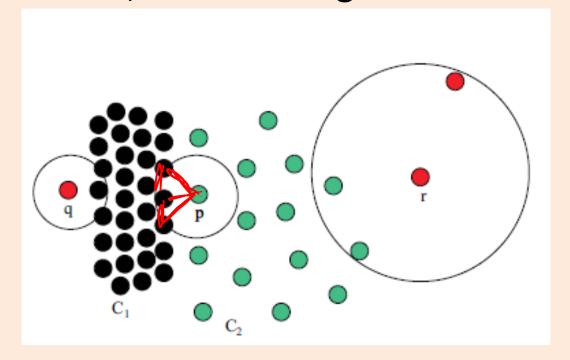

- In this example, 'p' has higher outlierness than 'q' and 'r':
  - The green points are not part of the KNN list of 'p' for small 'k'.

#### Outlierness with Close Clusters

- 'Influenced outlierness' (INFLO) ratio:
  - Include in denominator the 'reverse' k-nearest neighbours:
    - Points that have 'p' in KNN list.
  - Adds 's' and 't' from bigger cluster that includes 'p':

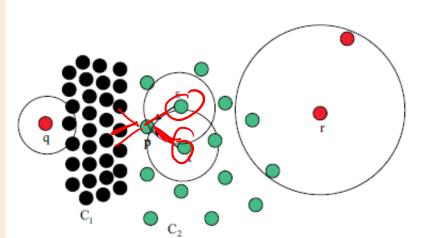

- But still has problems:
  - Dealing with hierarchical clusters.
  - Yields many false positives if you have "global" outliers.
  - Goldstein and Uchida [2016] recommend just using KNN.

# Training/Validation/Testing (Supervised)

- A typical supervised learning setup:
  - Train parameters on dataset D<sub>1</sub>.
  - Validate hyper-parameters on dataset D<sub>2</sub>.
  - Test error evaluated on dataset D<sub>3</sub>.

What should we choose for D<sub>1</sub>, D<sub>2</sub>, and D<sub>3</sub>?

Usual answer: should all be IID samples from data distribution D<sub>s</sub>.

## Training/Validation/Testing (Outlier Detection)

- A typical outlier detection setup:
  - Train parameters on dataset D₁ (there may be no "training" to do).
    - For example, find z-scores.
  - Validate hyper-parameters on dataset D<sub>2</sub> (for outlier detection).
    - For example, see which z-score threshold separates D<sub>1</sub> and D<sub>2</sub>.
  - Test error evaluated on dataset D<sub>3</sub> (for outlier detection).
    - For example, check whether z-score recognizes D<sub>3</sub> as outliers.
- D<sub>1</sub> will still be samples from D<sub>s</sub> (data distribution).
- D<sub>2</sub> could use IID samples from another distribution D<sub>m</sub>.
  - D<sub>m</sub> represents the "none" or "outlier" class.
  - Tune parameters so that  $D_m$  samples are outliers and  $D_s$  samples aren't.
    - Could just fit a binary classifier here.

## Training/Validation/Testing (Outlier Detection)

- A typical outlier detection setup:
  - Train parameters on dataset D₁ (there may be no "training" to do).
    - For example, find z-scores.
  - Validate hyper-parameters on dataset D<sub>2</sub> (for outlier detection).
    - For example, see which z-score threshold separates D<sub>1</sub> and D<sub>2</sub>.
  - Test error evaluated on dataset D<sub>3</sub> (for outlier detection).
    - For example, check whether z-score recognizes D<sub>3</sub> as outliers.
- D<sub>1</sub> will still be samples from D<sub>s</sub> (data distribution).
- D<sub>2</sub> could use IID samples from another distribution D<sub>m</sub>.
- D<sub>3</sub> could use IID samples from D<sub>m</sub>.
  - How well do you do at recognizing "data" samples from "none" samples?

## Training/Validation/Testing (Outlier Detection)

- Seems like a reasonable setup:
  - $-D_1$  will still be samples from  $D_s$  (data distribution).
  - $-D_2$  could use IID samples from another distribution  $D_m$ .
  - $-D_3$  could use IID samples from  $D_m$ .
- What can go wrong?
- You needed to pick a distribution D<sub>m</sub> to represent "none".
  - But in the wild, your outliers might follow another "none" distribution.
  - This procedure can overfit to your  $D_m$ .
    - You can overestimate your ability to detect outliers.

### OD-Test: a better way to evaluate outlier detections

- A reasonable setup:
  - $-D_1$  will still be samples from  $D_s$  (data distribution).
  - $-D_2$  could use IID samples from another distribution  $D_m$ .
  - D<sub>3</sub> could use IID samples from D<sub>m</sub>.
  - $-D_3$  could use IID samples from yet-another distribution  $D_t$ .
- "How do you perform at detecting different types of outliers?"
  - Seems like a harder problem, but arguably closer to reality.

### OD-Test: a better way to evaluate outlier detections

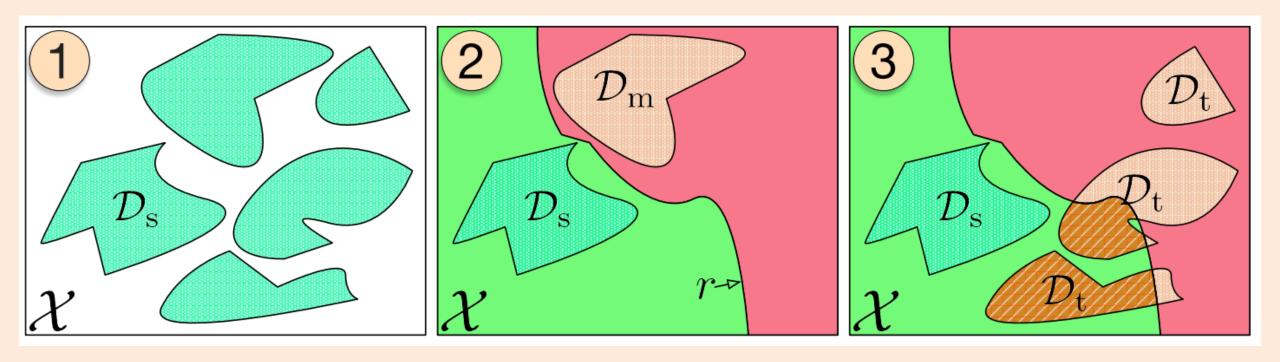

"How do you perform at detecting different types of outliers?"